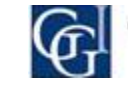

# **Gmarket Singapore Seller Guide**

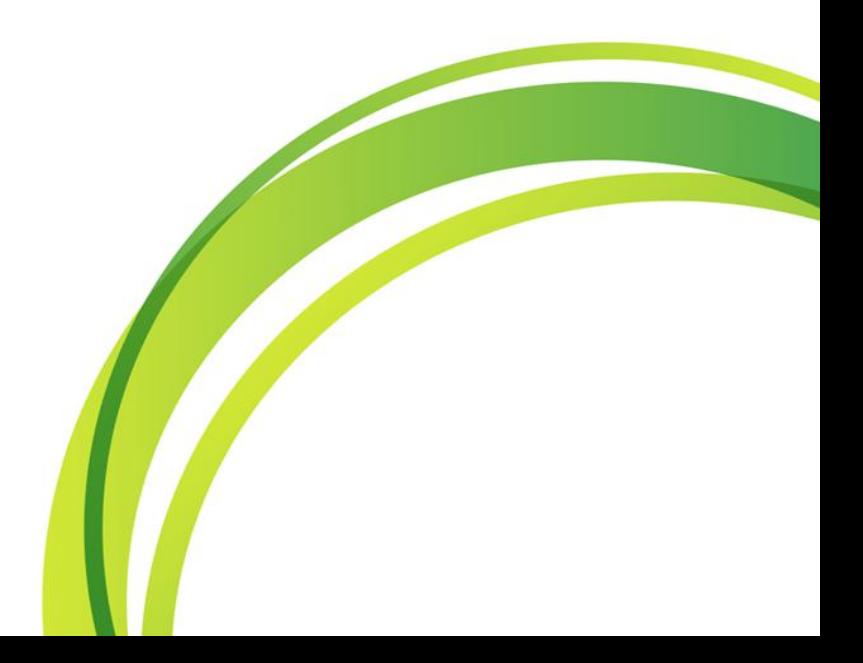

### **How to Register as our Seller? 1**

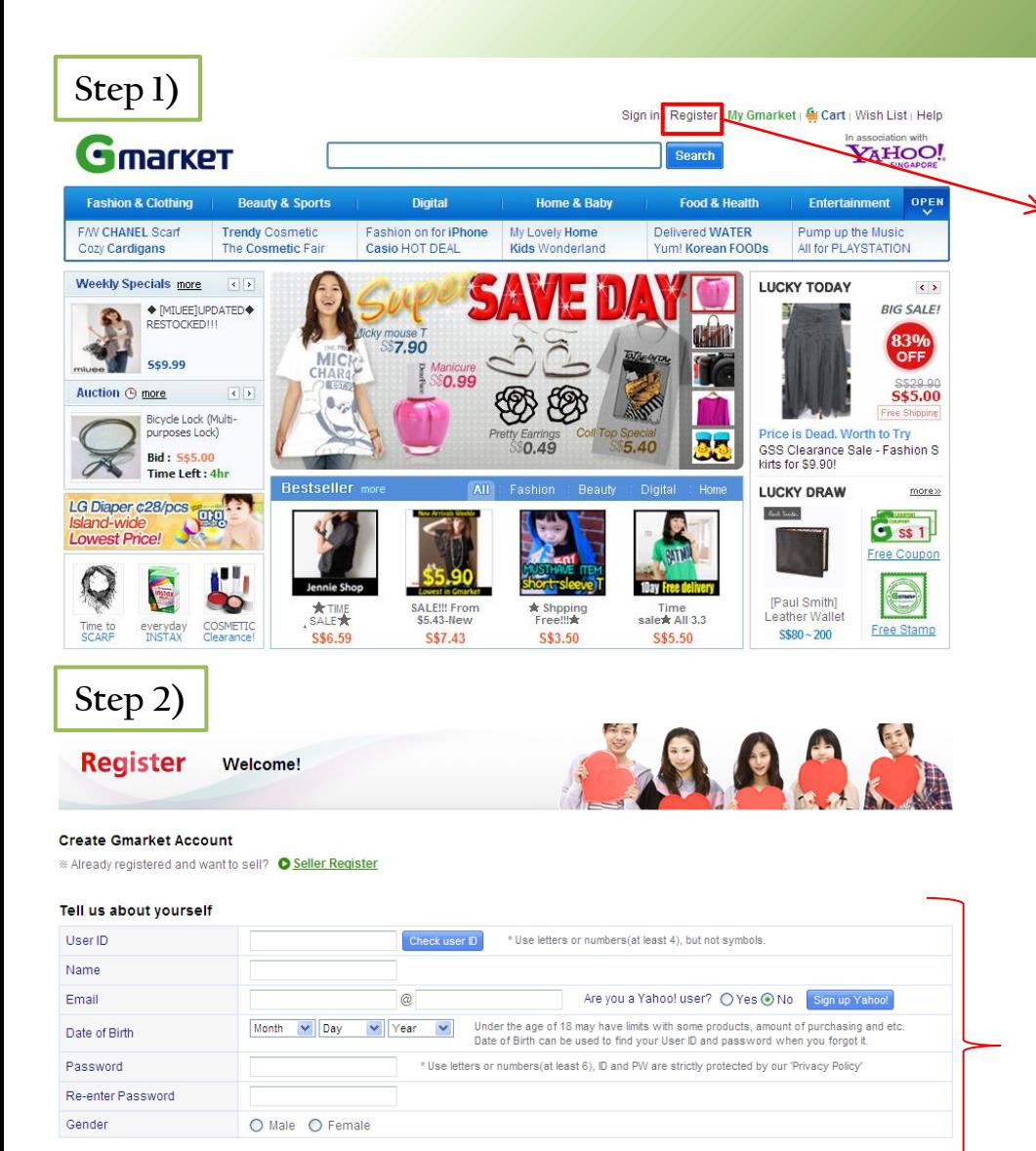

• Click on "Register" which is located on the top of [www.gmarket.com.sg](http://www.gmarket.com.sg/)

• Fill out the requirements then move on to the next step

I agree to the following User Agreement

For information on how we protect your privacy and use your information, please read our Privacy Policy Create Account

### **How to Register as our Seller? 2**

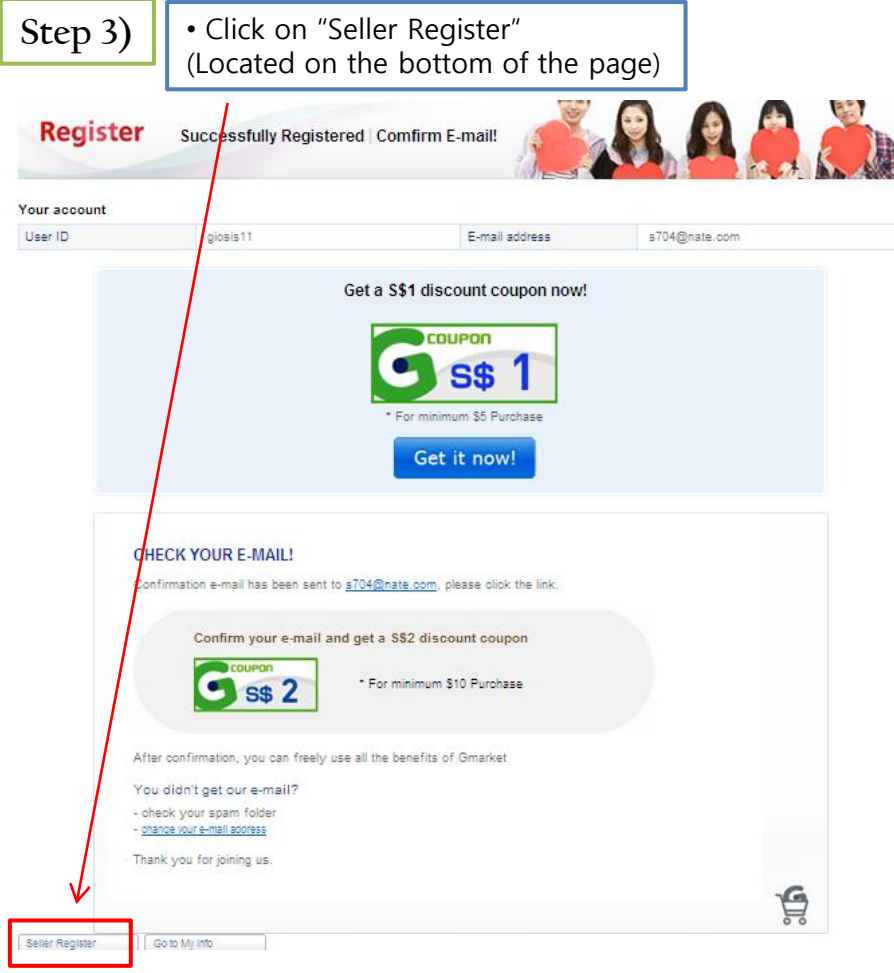

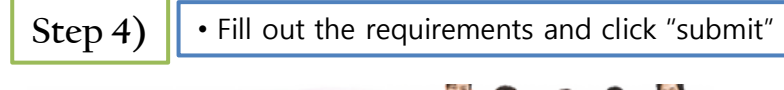

#### Register You want to be a seller?

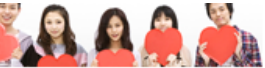

**C** Food & Health

#### Seller Register

- If you are sheady Gmarket member, by entering a few simple information, you can freely lat and sell terms on Gmarket. - Gmarket charges a service fee, included in payment processing, only when transactions completed. - Gmarket Sales Manager (GSM) helps you lat items, check invertories and communicate with customers. It's for free! - Gmarket provides various payment methods, (credit card, PayPal etc.)

#### Tell us about yourself

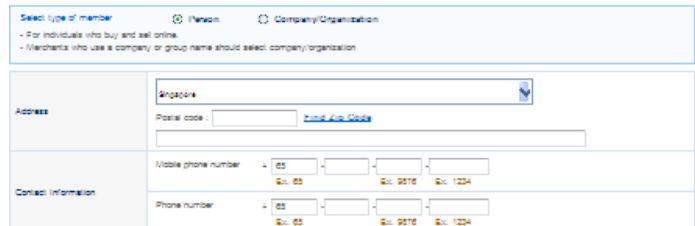

#### **Bank Account Information**

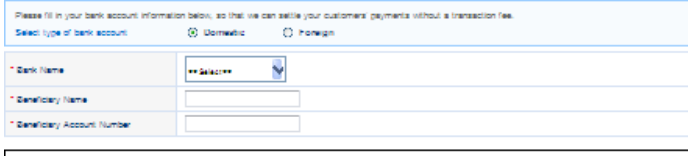

#### NO FICE

You need to submit the reguled documents (e.g. NRIC, bank statement) for settlement. restate to decuments and beneficiary name of your bank account information aren't same, it would take longer to verify and settle. t would also take longer if you only have overses bank account.

#### Seller Shop Information

(it's free) The Seller Shop is your very own storefront on Gmarket, where you can lat your tierra in one place.)

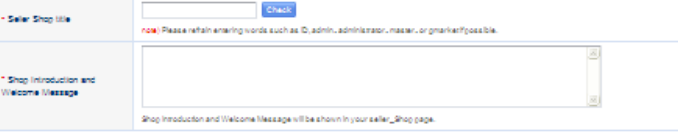

#### Category Information select one of the categories vousne interested in seling. Our designated staff will contact vou for free promotion of vour berns.)

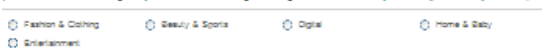

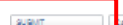

T I scorpt the Salar Accesment

## **How to Register as our Seller? 3**

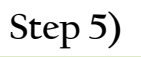

• You're almost finished!

• Now please send us the followings to us at seller\_regist@gmarket.com.sg 1) Copy of NRIC

2) Copy of Bank Statement

#### **information**

※ Payments can only be settled after Gmarket receives the required documents.

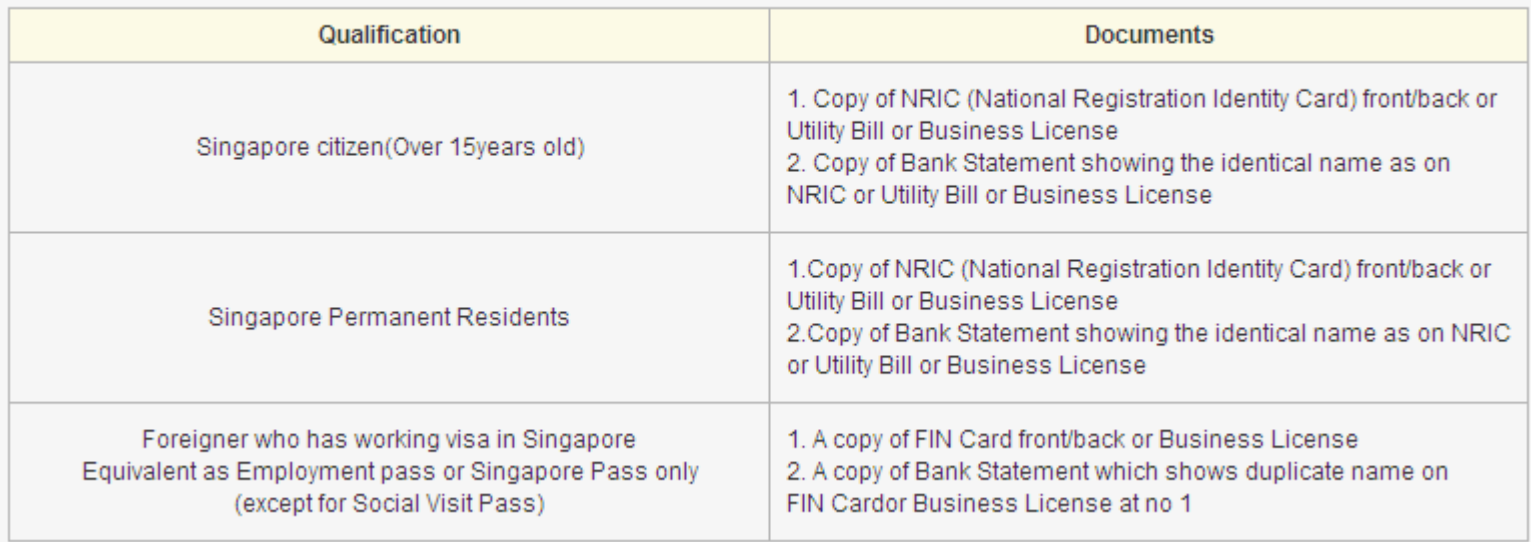

#### **Step 6)**

- Congratulations!! You are now a Seller at Gmarket.com.sg
- Now lets list up your wonderful items on GSM (Gmarket Sales Manager). GSM Address:

<http://gsm.gmarket.com.sg/GMKT.INC.GSM.Web/Login.aspx>

## **All about GSM?**

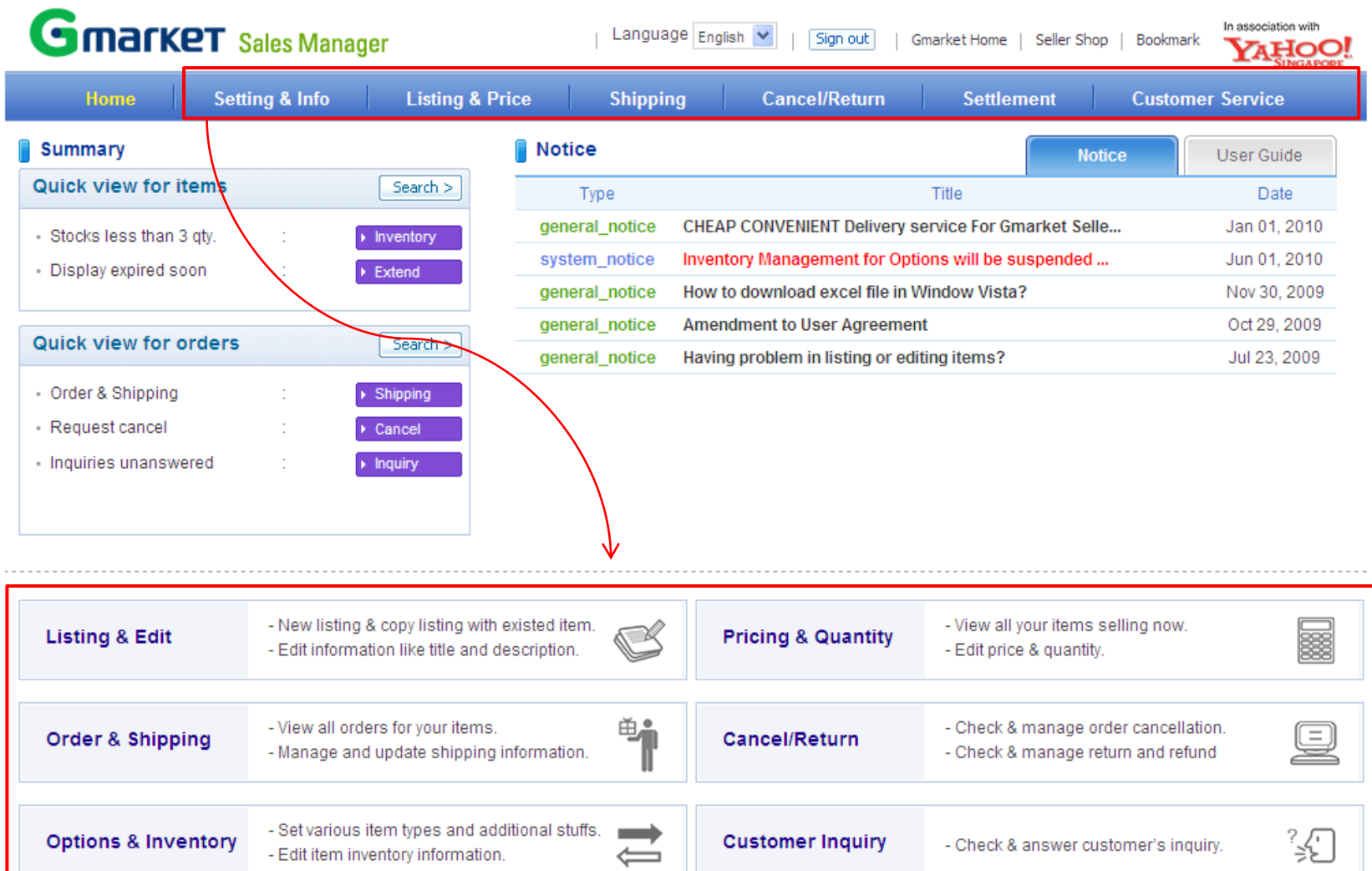

## **How to list up your item 1**

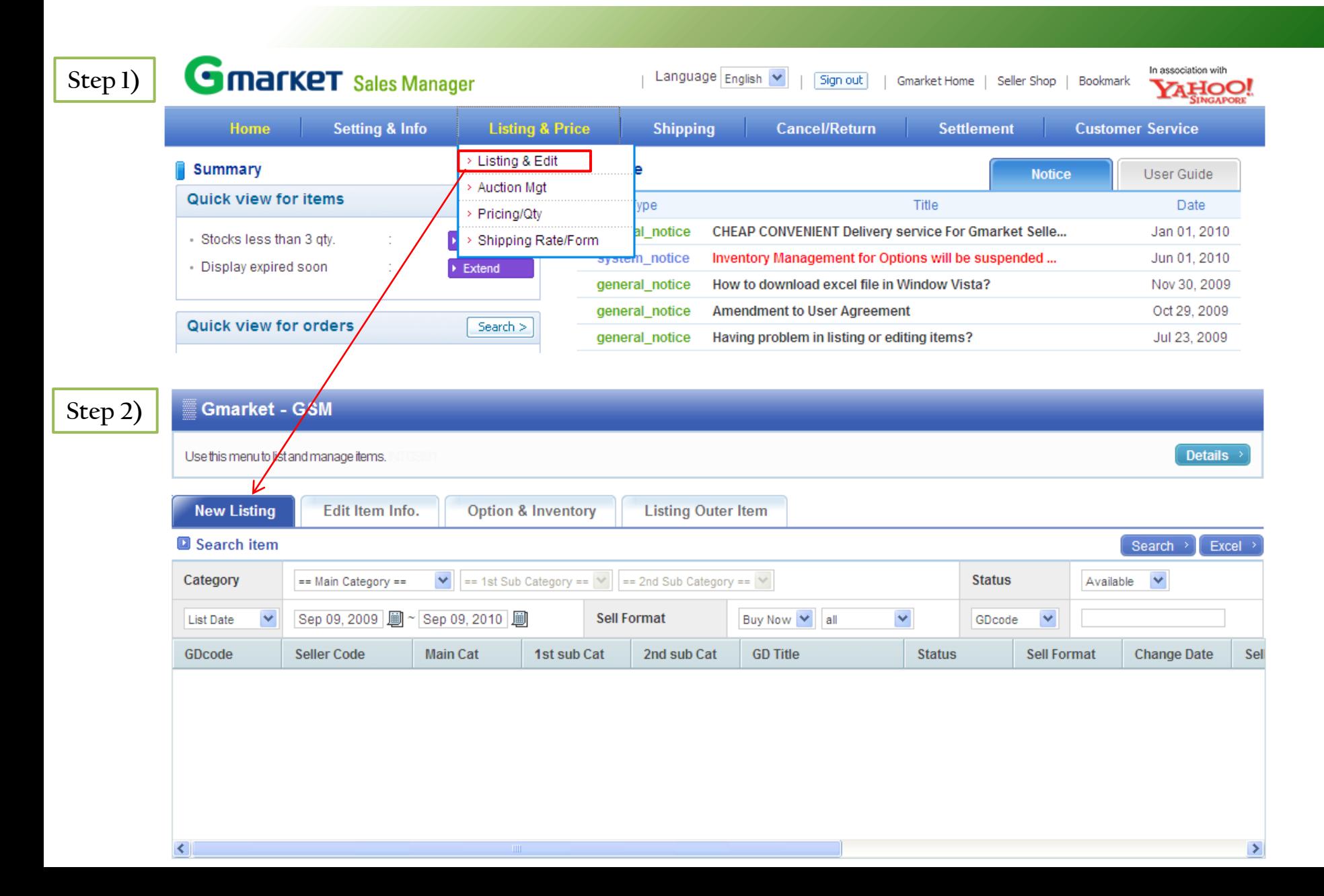

## **How to list up your item – Category and Basic Information**

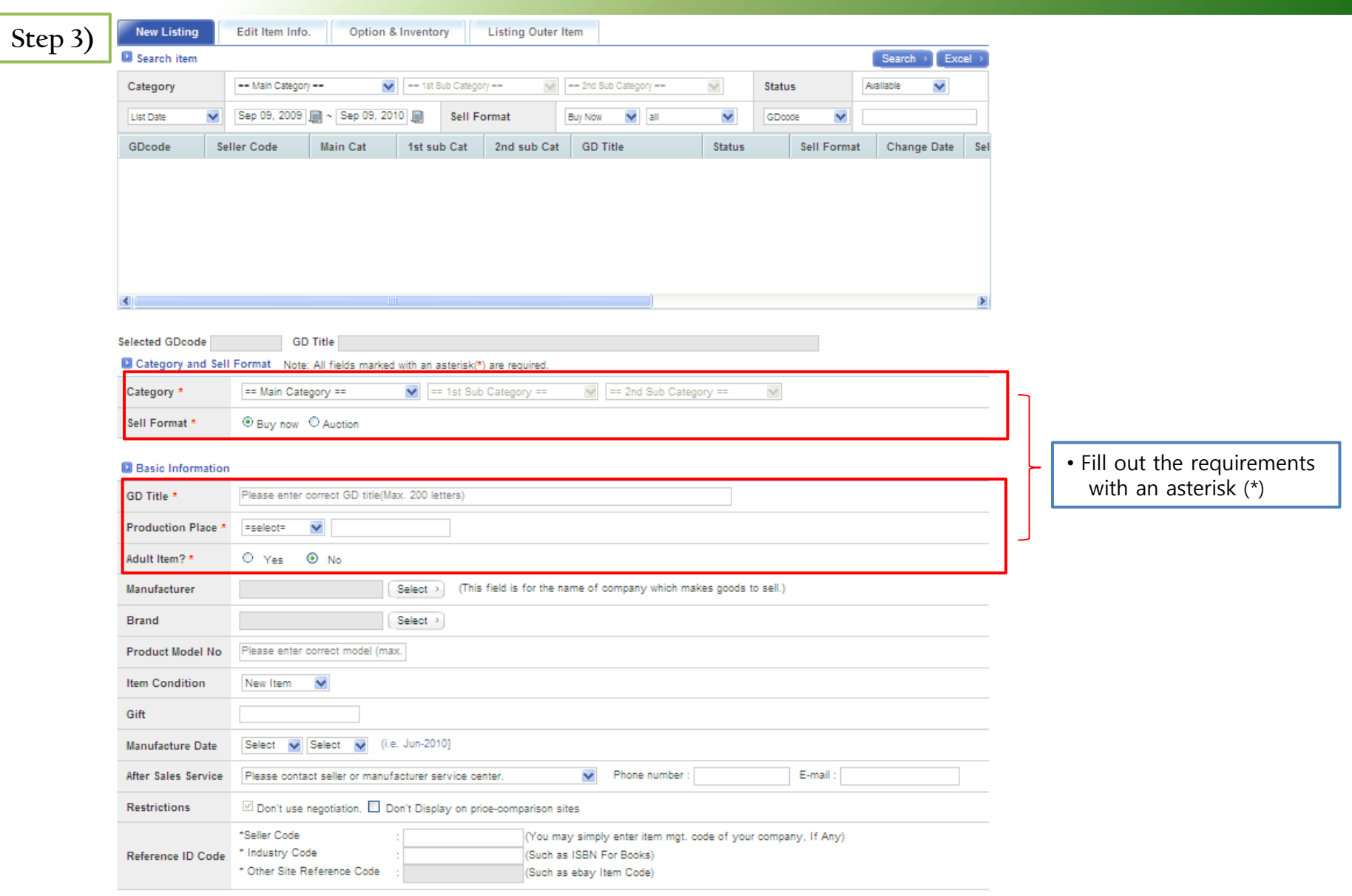

### **How to list up your item**  $-$  **Image and Description**

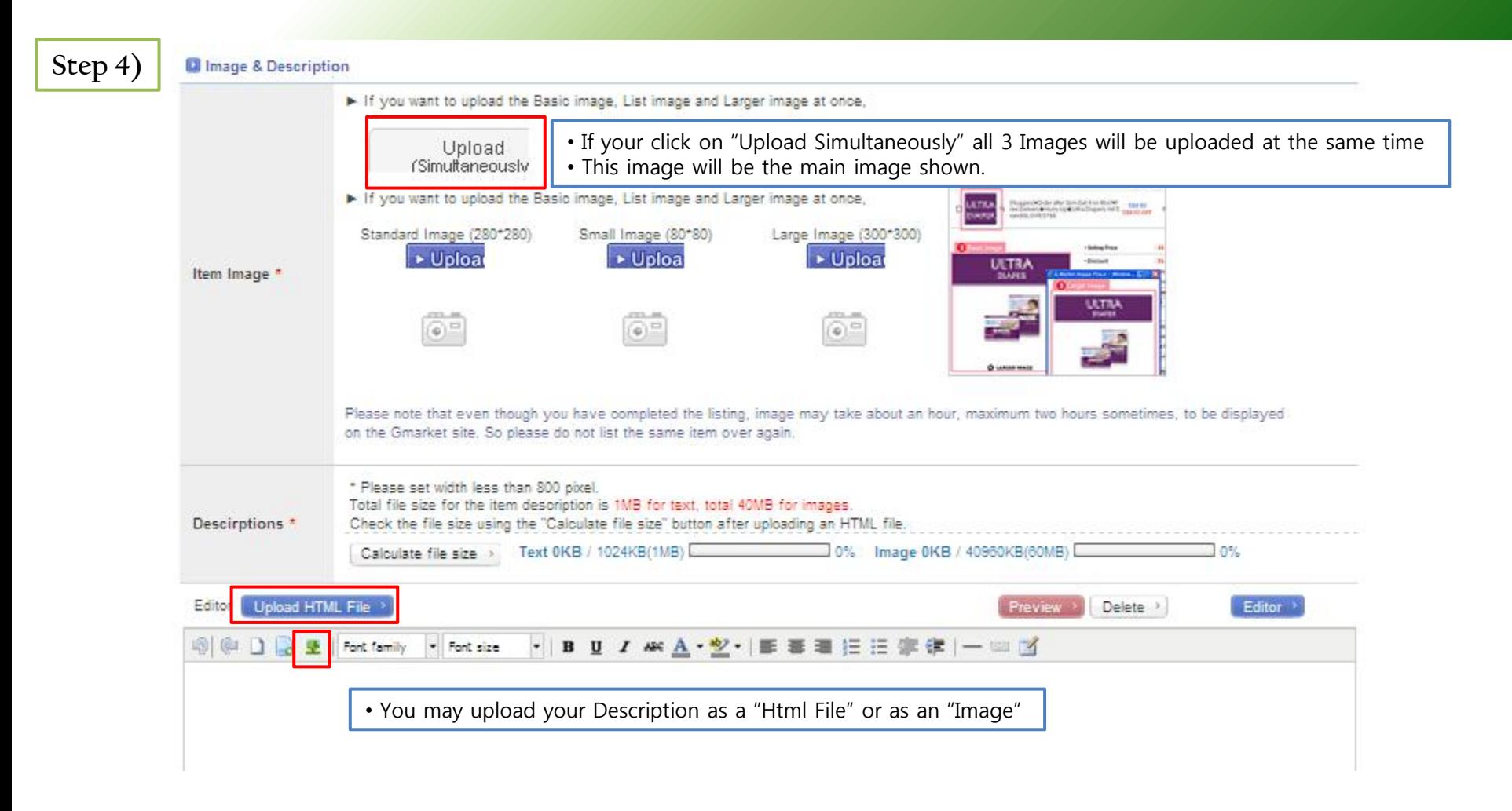

### How to list up your item – Pricing, Quantity and Shipping Information

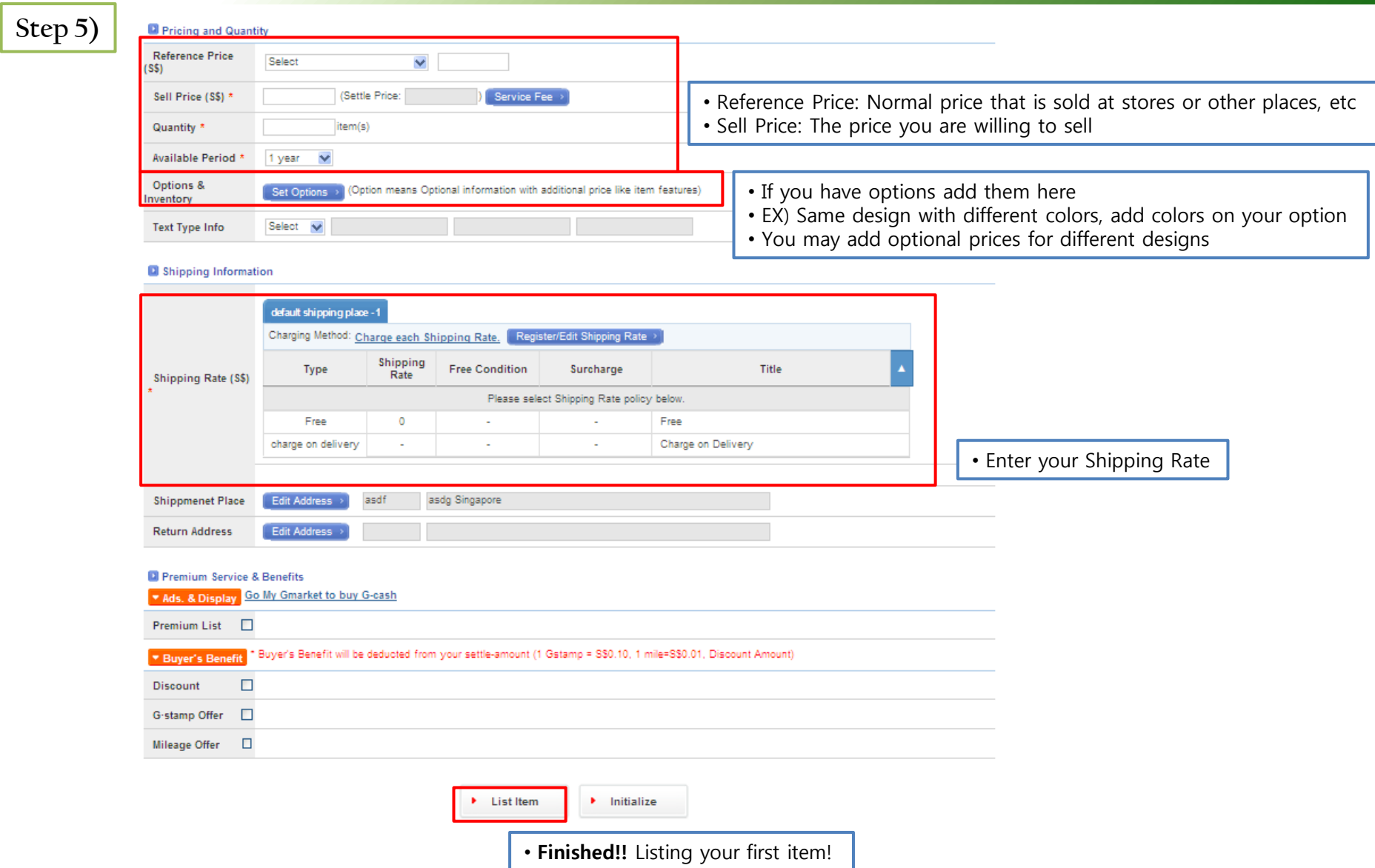

## **Shipping Management -1**

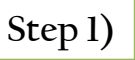

#### **Order/Shipping Mgt**

Use this menu to see orders you received and update shipping status. Updating shipping status is very important because orders may be cancelled by customer if you don't update. **View details** 

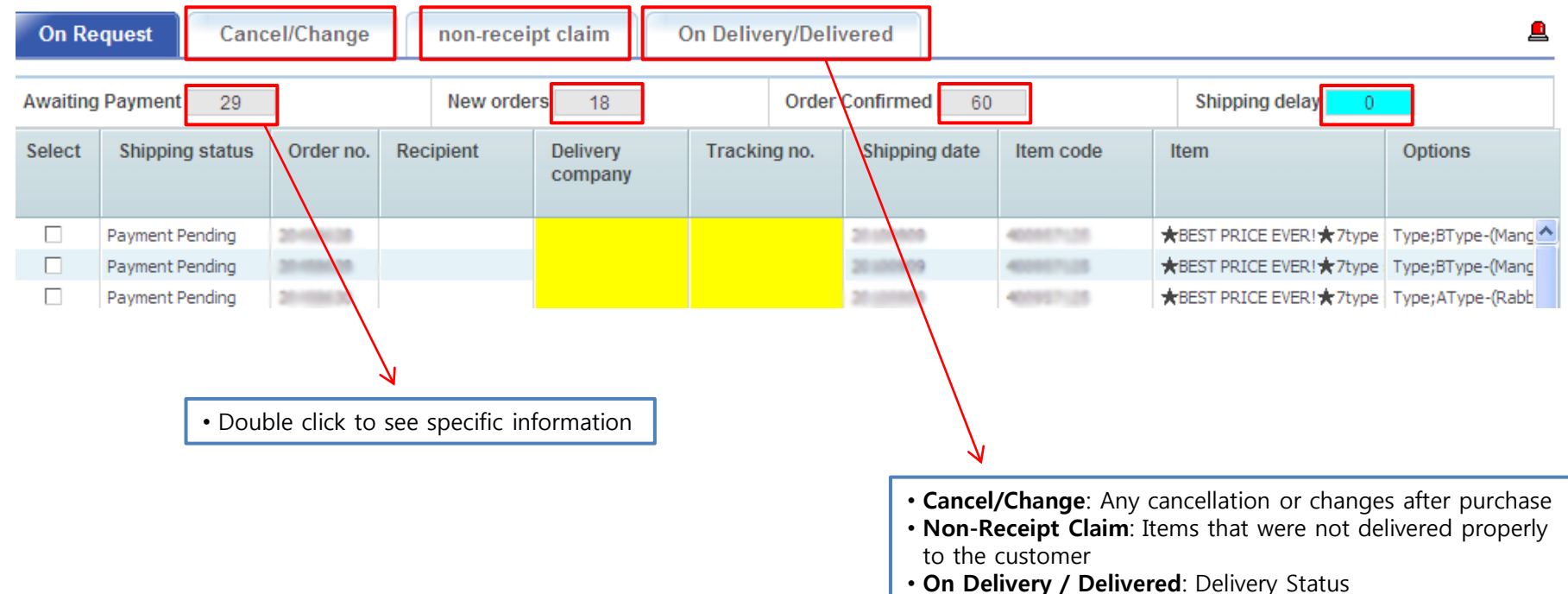

- Customers may not cancel after "on delivery" status.
- The delivery status should be updated immediately.

## **Shipping Management -2**

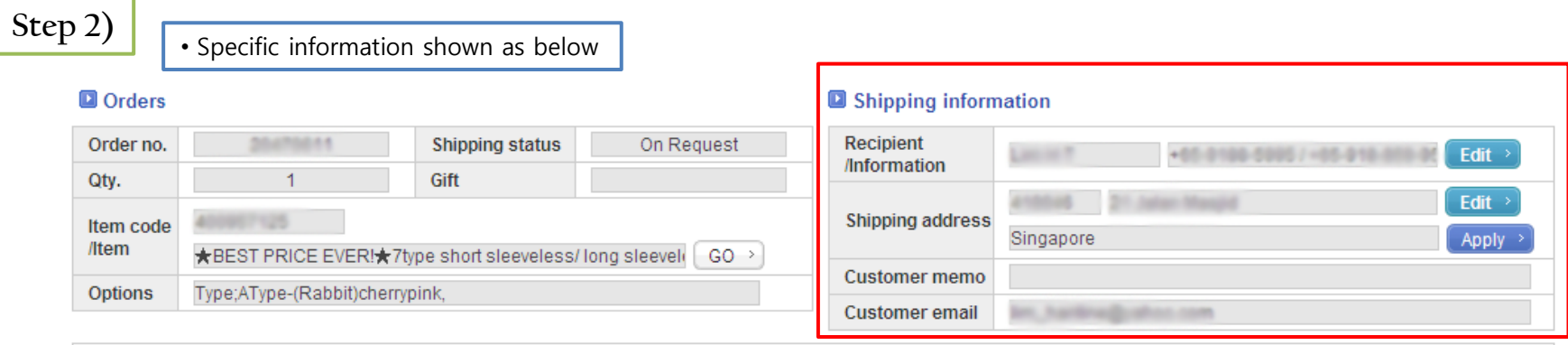

There is another purchase by the same customer. Please ship the items together. (Order no. 20470612.20470613.20470614.20470615

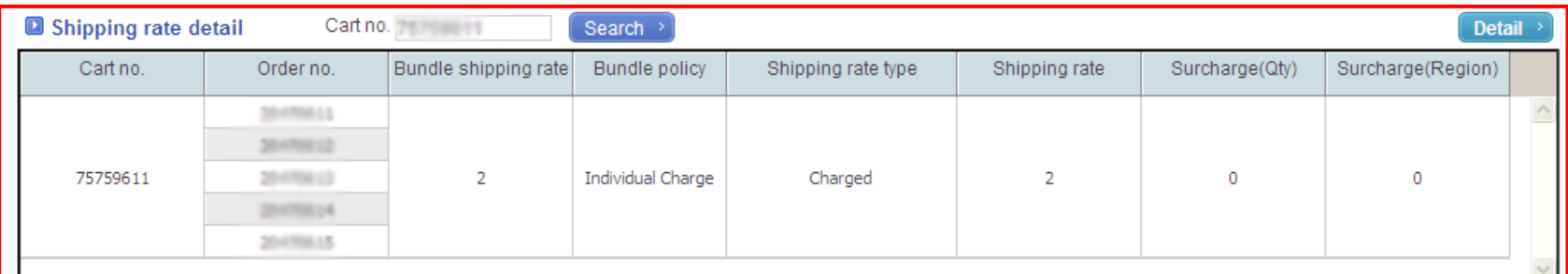

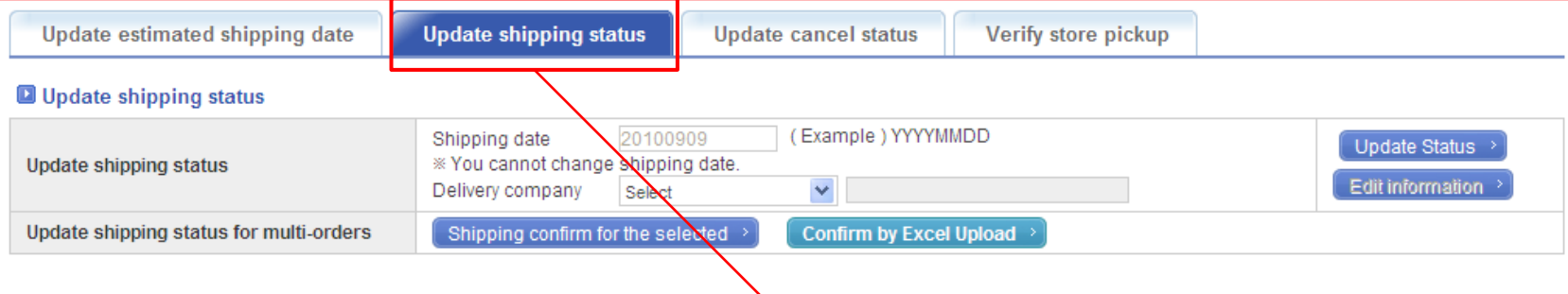

7

• Please update your Shipping Status after shipping

### **Service Fee**

#### **Service Fee Information**

We charge each seller a service fee, which is charged only when a transaction is completed. We only make profits when our sellers make profits on us. Thank you for being with us.

#### \* How the Service Fee Works (Buy Now Items)

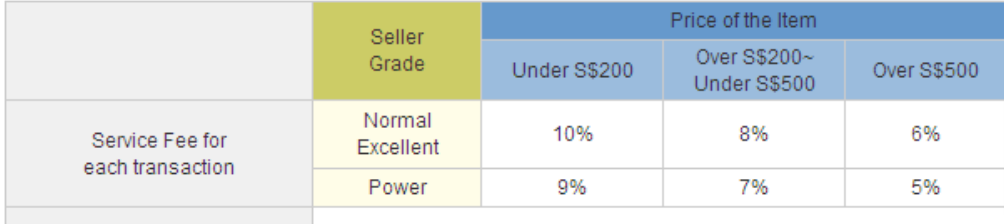

#### Service Fee for 6% Additional Option Price

\* The service fee for the Negotiation and Auction platforms is 6%

\* The Service Fee is based on the non-discounted Selling Price registered at GSM.

\* The GST(Goods and Services Tax) will be beared by Gmarket till year 2010.

#### **\* Example of the Service Fee calculation**

A Power Seller sold a item of S\$11.9 with an additional option fee of S\$6, which in total is S\$17.9 (11.9+6 = S\$17.9)

 $11.9$  X  $9\%$  = S\$ 1.07

 $6 X 6\% = S\$ 0.36$ 

Total Service Fee: 1.07 +0.36 = S\$1.43

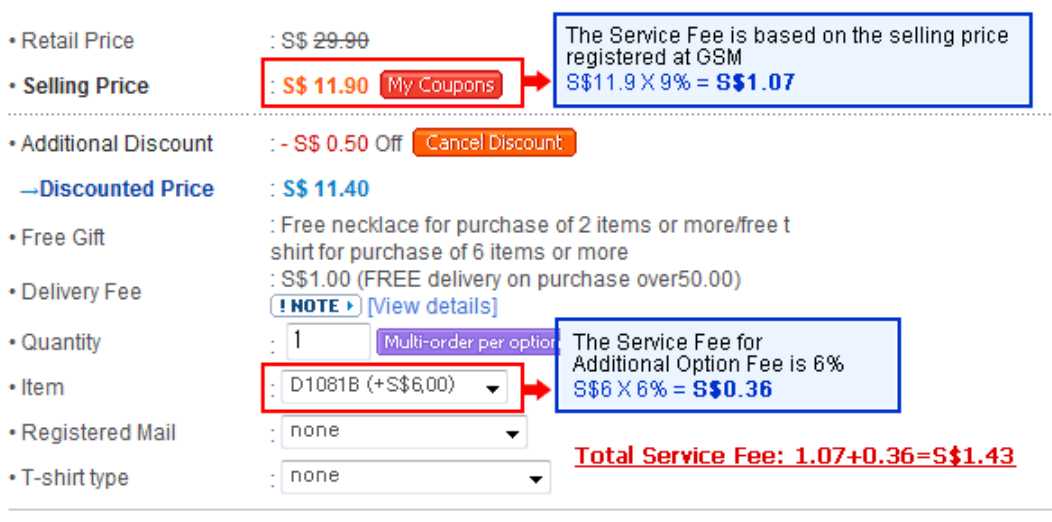

### **Promotions 1 – Main Page**

Sign in | Register | My Gmarket | w Cart | Wish List | Help In association with Gmarket **Search SINGAPORE Home & Baby OPEN Fashion & Clothing Beauty & Sports Digital Food & Health Entertainment** v F/W CHANEL Scarf **Trendy Cosmetic** Fashion on for iPhone My Lovely Home Delivered WATER Pump up the Music Cozy Cardigans The Cosmetic Fair Casio HOT DEAL Kids Wonderland Yum! Korean FOODs All for PLAYSTATION **Weekly Specials more**  $\left\vert \left. \right\vert \left. \right\vert \left. \right\vert \left. \right\vert$   $\left\vert \right\rangle$ **LUCKY TODAY**  $\left\langle \cdot \right\rangle$ ◆ [MIUEE]UPDATED◆ **BIG SALE!** RESTOCKED!!! Micky mouse T 71% S\$7.90 **OFF** mibee 5\$9.99 **V** Manicure **CHAR4** S\$0.99 S\$6.90  $-519$ Auction ( more  $\left\vert \left. \right\vert \left. \right\vert \left. \right\rangle$ S\$1.99 Digital Camcorder w/ Face Detection 8x Coll Top Special vOne Day Salev Cute Ring / Pretty Earrings S\$5.40 S\$0.49 A Ready Stock A \*\* Nice AA Cute AA Bid: 5\$289.00 Ring / Necklace / e... Time Left: 2hr Nel - SON, DACORKI **Bestseller** more AII Fashion Beauty Digital Home **LUCKY DRAW**  $more <sub>></sub>$ **LG Diaper ¢28/pcs Bud Inde** Island-wide  $ss1$ **Lowest Price!** Free Coupon Jennie Shop **Arrive** aare s **Garant** [Paul Smith] ★ 24K Gold ★ Top Selling **\*TIME** \* everyday Leather Wallet new arrival 0.8 SALE Facial Masks-Plating Anti-Time to everyday COSMETIC Free Stamp  $$$80 - 200$ **SCARF INSTAX** Clearance! S\$6.59 S\$0.40 S\$0.49 S\$0.30

### **Promotions 2 – Category Page**

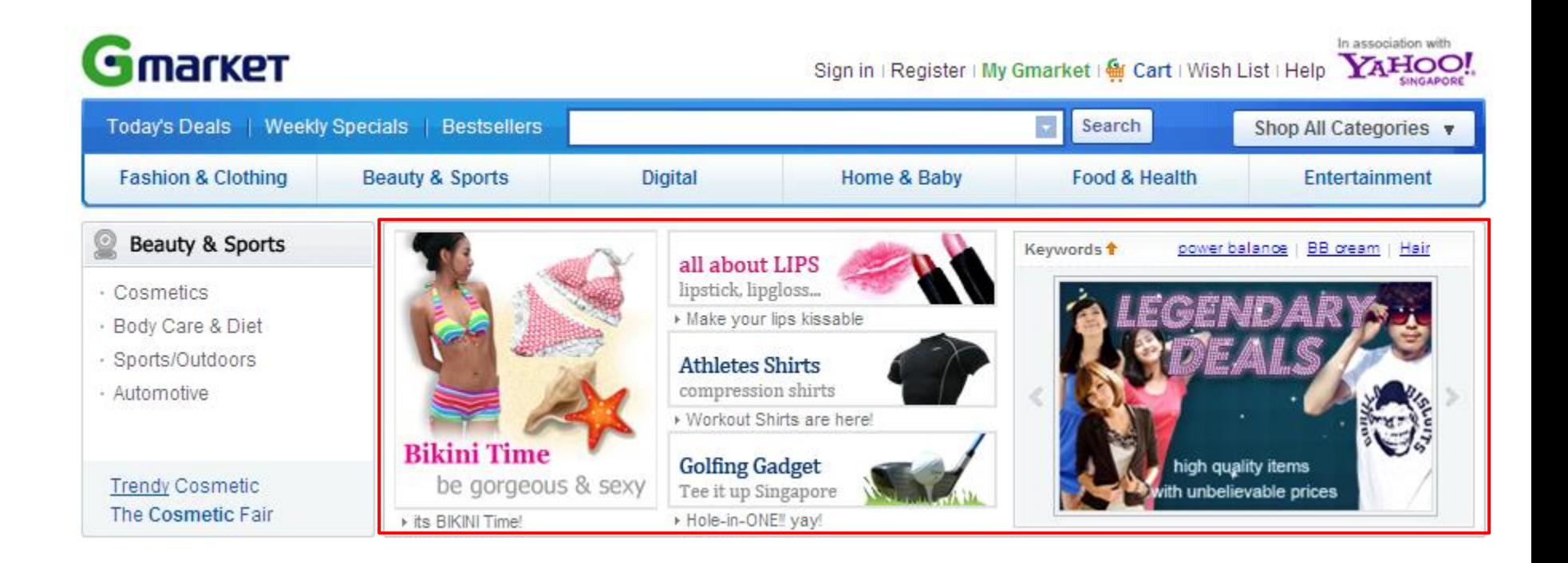

### **Promotions 3 – Newsletter & Yahoo Singapore**

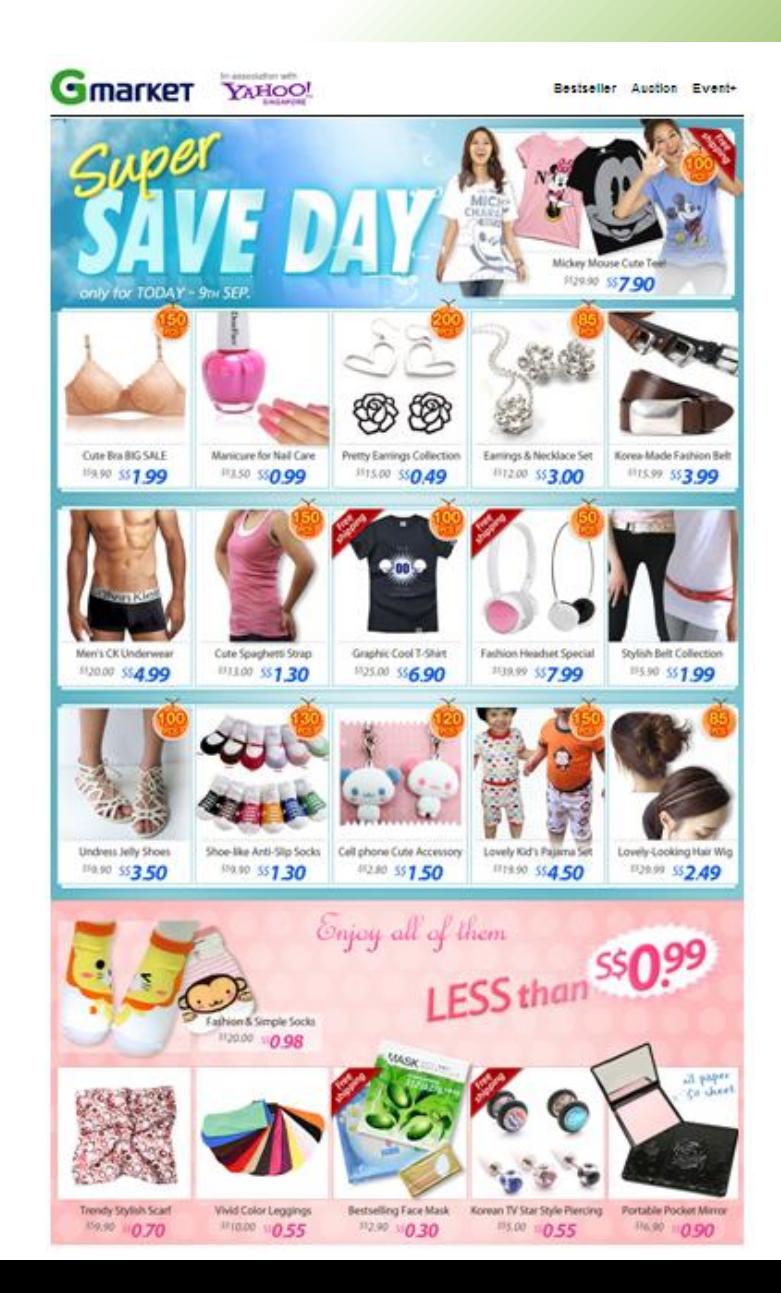

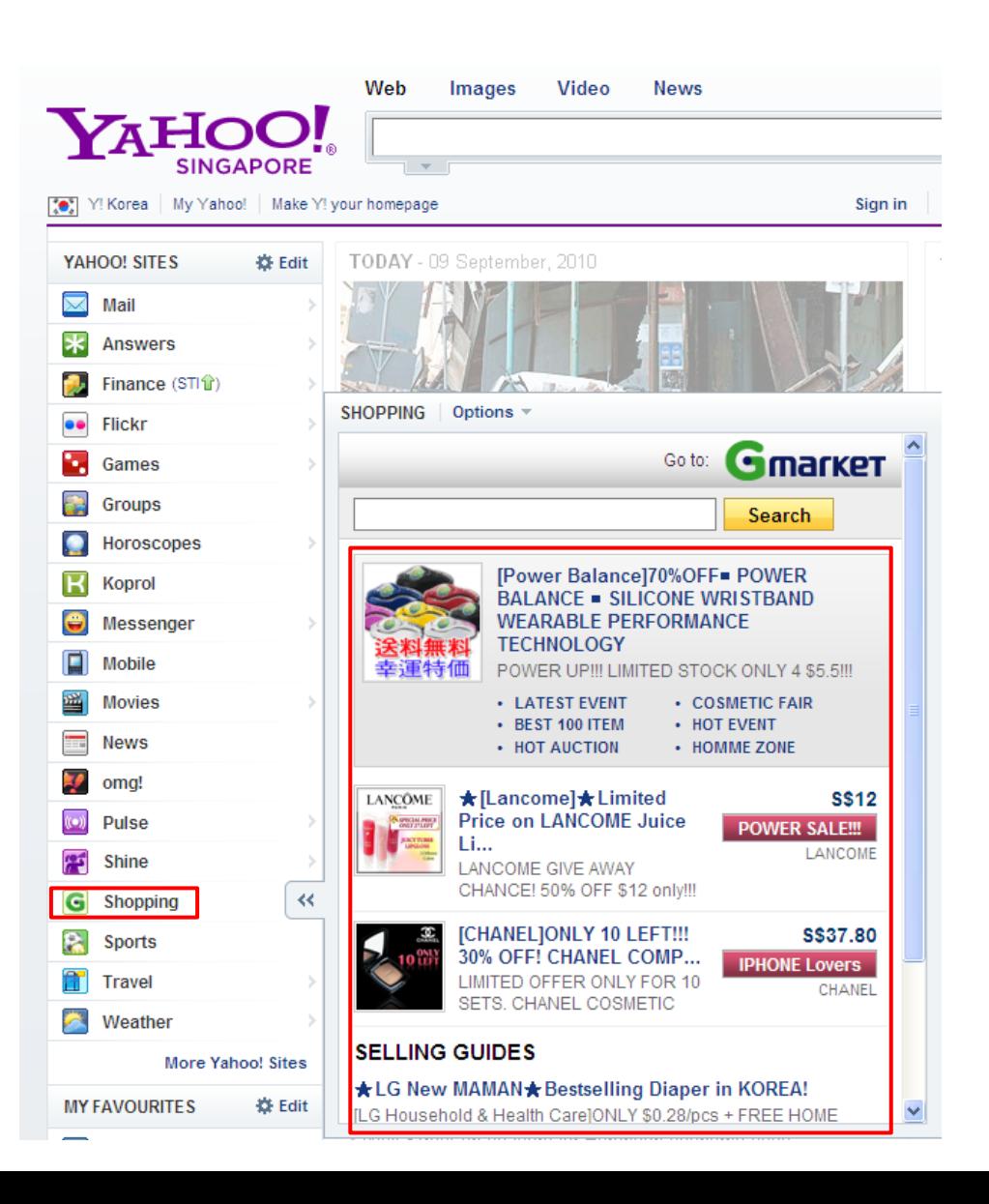

### **Success Stories**

#### **Success Stories** from Gmarket Sellers

See how these sellers succeed through us!!

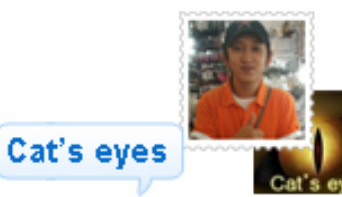

Hello, I'm selling accessories through this site. The best part of Gmarket is the easyto-use, user-friendly GSM!! my sales had doubled and I feel my success is not far away. I strongly recommend any seller who are trying to start business with Gmarket. just trust Gmarket!

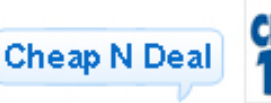

Gmarket Sellers get assigned an Account Manager to give suggestions and help sellers. to promote their merchandise to Gmarket customers via newsletters, lucky draws and generous discount coupons. My sales have increased with this unbeatable service!

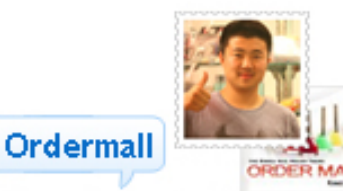

Through constant help and promotions from the MDs my business is growing. You may have some high and low times but I truly think Gmarket Singapore is an attractive business that is growing rapidly. So why not try your business with Gmarket Singapore? Trust yourself and Gmarket!

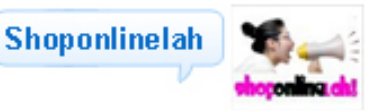

Gmarket is the future of internet shopping. With great promotions all week round, they stand tall among shops and other sites. Gmarket also provide with generous promotions & caring customer support, which I believe is key to internet shopping

#### Thank you for joining us!